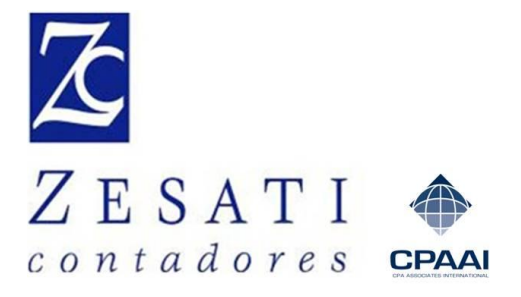

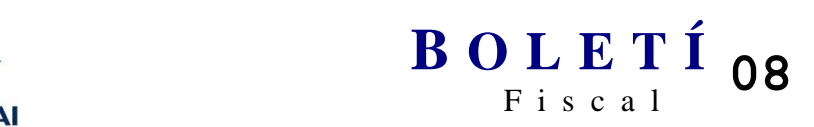

# [www.zesati.com.mx](http://www.zesati.com.mx/) Febrero 2013

[zesati@zesati.com.mx](mailto:zesati@zesati.com.mx)

## **ASUNTO: PROGRAMA DE REGULARIZACIÓN DE ADEUDOS FISCALES 2013**

El día de hoy entran en vigor las reglas relativas al **"Programa de Regularización de Adeudos Fiscales 2013"** publicadas el día de ayer 19 de febrero a través de la Primera Resolución de Modificaciones a la Resolución Miscelánea Fiscal 2013, previsto en el Artículo Tercero Transitorio de la Ley de Ingresos de la Federación (LIF) 2013.

#### **1. Programa de regulación de Adeudos Fiscales 2013 Art. 3ro. Trans. LIF**

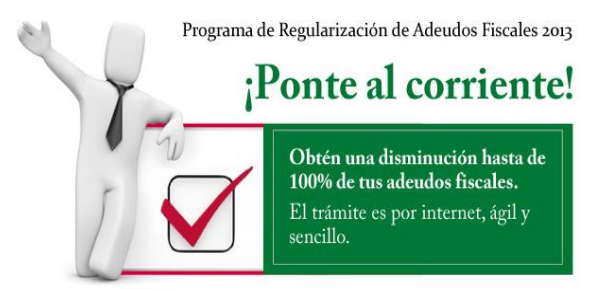

El Artículo Tercero Transitorio de la LIF establece que debe ponerse a disposición del contribuyente un programa que permita regularizar su situación fiscal, por eso, el Servicio de Administración Tributaria (SAT) de la Secretaría de Hacienda y Crédito Público ha puesto en marcha el programa "PONTE AL CORRIENTE".

Dicho artículo menciona que se podrán regularizar, con este programa, los créditos fiscales causados **antes del 1 de enero de 2007, previa solicitud del contribuyente**, que comprendan:

- $\checkmark$  Contribuciones federales.
- $\checkmark$  Cuotas compensatorias,
- $\checkmark$  Actualizaciones y accesorios de ambos conceptos,
- $\checkmark$  Multas por incumplimiento de las obligaciones fiscales distintas a las obligaciones de pago.

#### **Los porcentajes que se podrán condonar son los siguientes**:

 **80%** de los créditos fiscales por contribuciones federales, cuotas compensatorias y multas por incumplimiento de las obligaciones fiscales federales distintas a las obligaciones de pago.

 **100%** de recargos, multas y gastos de ejecución que deriven de los conceptos arriba mencionados.

Para aquellos contribuyentes que tienen adeudos del ejercicio **2007 al 2012,** podrán obtener la disminución 100% de los accesorios, multas y recargos, siempre y cuando paguen la cifra principal actualizada al 100%.

### **2. Aplicación del Programa de Condonación 1ra. Modif. RMF2013**

### **a) Presentación de solicitud**

El contribuyente deberá enviar la solicitud a más tardar el **31 de mayo de 2013** a través de la página del SAT, para lo cual se puso en marcha un esquema denominado **"PONTE AL CORRIENTE".**

En el portal de internet del SAT está disponible una herramienta a utilizar en tres simples pasos:

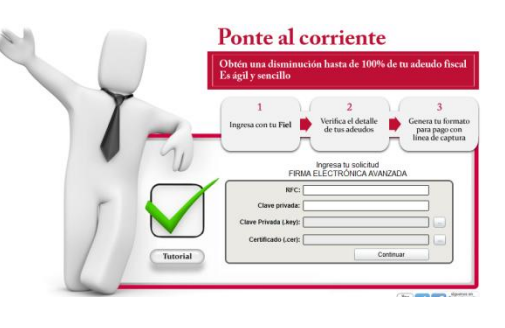

- $\checkmark$  Ingresar con la Firma Electrónica Avanzada (Fiel) a la sección "PONTE AL CORRIENTE".
- $\checkmark$  Verificar el detalle de los adeudos y seleccionar aquellos que se van a pagar.
- $\checkmark$  Generar el formato de pago con línea de captura.

#### **b) Desistimiento**

En los casos que así aplique, el contribuyente adjuntará **el acuse de desistimiento** del juicio o procedimiento respectivo a través del mismo sistema, o bien, enviarse dentro de los siguientes 30 días al apartado postal del SAT.

#### **c) Pago**

Cuando resulte cantidad a pagar, el contribuyente generará en el sistema el documento que **contiene la línea de captura para realizar el pago** de la parte no condonada.

#### **d) Ingresos Acumulables**

Se precisa que el beneficio de condonación **no debe considerarse como un ingreso acumulable**, lo cual hace por demás atractivo el programa en cuestión.

#### **e) Tutorial**

Cabe mencionar que dentro de la herramienta "PONTE AL CORRIENTE" **está disponible un tutorial** al cual podrán ingresar para conocer detalles.